**Инженерная академия**

**Лумумбы»**

(наименование основного учебного подразделения (ОУП)-разработчика ОП ВО)

# **РАБОЧАЯ ПРОГРАММА ДИСЦИПЛИНЫ**

#### Компьютерные технологии в машиностроении

(наименование дисциплины/модуля)

### **Рекомендована МССН для направления подготовки/специальности:**

15.04.05 «Конструкторско-технологическое обеспечение машиностроительных производств» (код и наименование направления подготовки/специальности)

# **Освоение дисциплины ведется в рамках реализации основной профессиональной образовательной программы высшего образования (ОП ВО):**

Конструкторско-технологическое обеспечение энергетических производств (наименование (профиль/специализация) ОП ВО)

Целью освоения дисциплины «Компьютерные технологии в машиностроении» является повышение уровня компьютерной подготовки студентов, включая формирование системы информационных знаний с усилением ее прикладной инженерной направленности и практических умений работы с компьютерными продуктами офисного назначения.

#### **2. ТРЕБОВАНИЯ К РЕЗУЛЬТАТАМ ОСВОЕНИЯ ДИСЦИПЛИНЫ**

Освоение дисциплины «Компьютерные технологии в машиностроении» направлено на формирование у обучающихся следующих компетенций (части компетенций):

*Таблица 2.1. Перечень компетенций, формируемых у обучающихся при освоении дисциплины (результаты освоения дисциплины)*

|          | Компетенция                                                                                                    | Индикаторы достижения компетенции                       |
|----------|----------------------------------------------------------------------------------------------------|---------------------------------------------------------|
| Шифр     |                                                                                                    | (в рамках данной дисциплины)                            |
| $OIIK-3$ | Способен<br>использовать                                                                                                    | ОПК-3.1. Применяет программные средства в области       |
|          | современные                                                                                                    | конструкторскотехнологического обеспечения              |
|          | информационно-                                                                                                    | машиностроительных производств                          |
|          | коммуникационные                                                                                                    |                                                         |
|          | технологии,                                                                                                    | глобальные ЮПК-3.2. Анализирует, извлекает и использует |
|          | информационные ресурсы в                                                                                                    | необходимую информацию из различных источников при      |
|          | научно-исследовательской                                                                                                    | решении поставленных задач                              |
|          | деятельности                                                                                                    |                                                         |
| $OIIK-6$ |                                                                                                    | ОПК-6.1. Выполняет разработку производственно-          |
|          | Способен<br>разрабатывать<br>$\mathbf{M}$<br>применять<br>алгоритмы<br>И<br>цифровые<br>современные<br>системы<br>автоматизированного<br>проектирования<br>производственно-<br>технологической<br>документации<br>машиностроительных<br>производств | технологической документации на основе современных      |
|          |                                                                                                    | алгоритмов и цифровых систем, учитывая особенности их   |
|          |                                                                                                    | технологического использования                          |
|          |                                                                                                    |                                                         |
|          |                                                                                                    | ОПК-6.2. Применяет стандартные программные средства     |
|          |                                                                                                    | в области конструкторско-технологического обеспечения   |
|          |                                                                                                    | машиностроительных производств                          |
|          |                                                                                                    |                                                         |
|          |                                                                                                    | ОПК-6.3. Применяет физико-математические методы для     |
|          |                                                                                                    | решения задач в области конструкторско-                 |
|          |                                                                                                    | технологического обеспечения машиностроительных         |
|          |                                                                                                    | производств с использованием стандартных программных    |
|          |                                                                                                    | средств                                                 |

#### **3. МЕСТО ДИСЦИПЛИНЫ В СТРУКТУРЕ ОП ВО**

Дисциплина «Компьютерные технологии в машиностроении» относится к обязательной части блока Б1 ОП ВО.

В рамках ОП ВО обучающиеся также осваивают другие дисциплины и/или практики, способствующие достижению запланированных результатов освоения дисциплины «Компьютерные технологии в машиностроении».

*Таблица 3.1. Перечень компонентов ОП ВО, способствующих достижению запланированных результатов освоения дисциплины* 

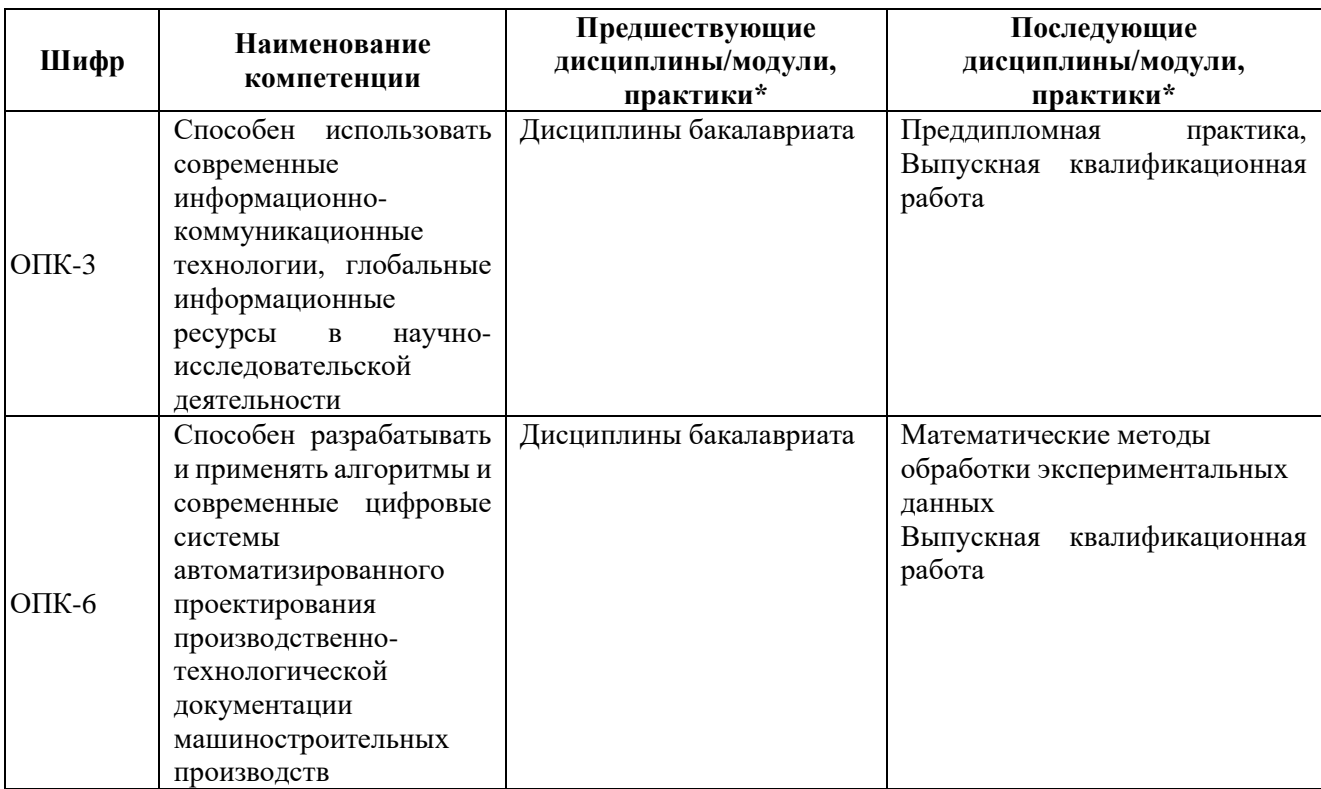

\* - заполняется в соответствии с матрицей компетенций и СУП ОП ВО

# **4. ОБЪЕМ ДИСЦИПЛИНЫ И ВИДЫ УЧЕБНОЙ РАБОТЫ**

Общая трудоемкость дисциплины «Компьютерные технологии в машиностроении» составляет \_\_2\_\_ зачетных единицы.

*Таблица 4.1. Виды учебной работы по периодам освоения ОП ВО для ОЧНОЙ формы обучения*

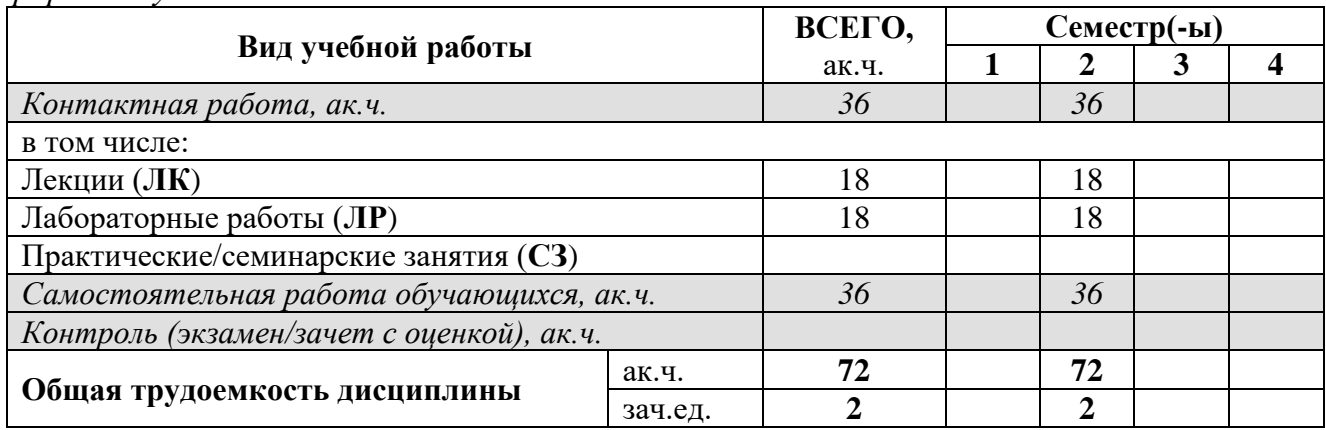

*Таблица 4.2. Виды учебной работы по периодам освоения ОП ВО для ВЕЧЕРНЕЙ формы обучения\** 

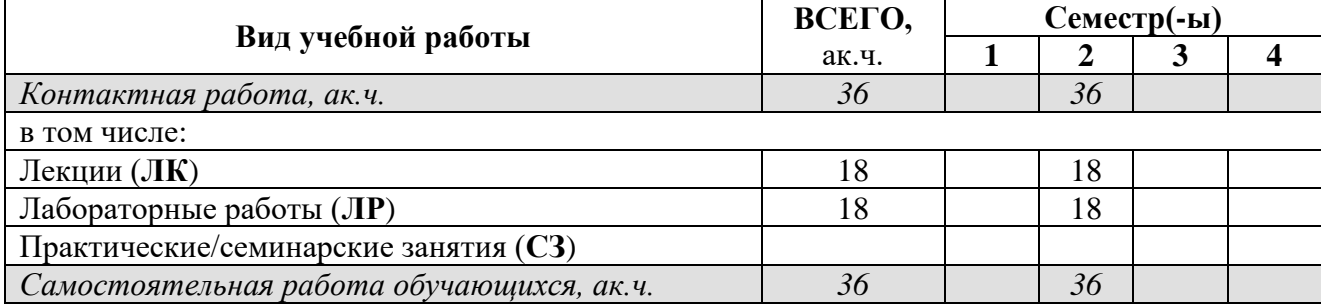

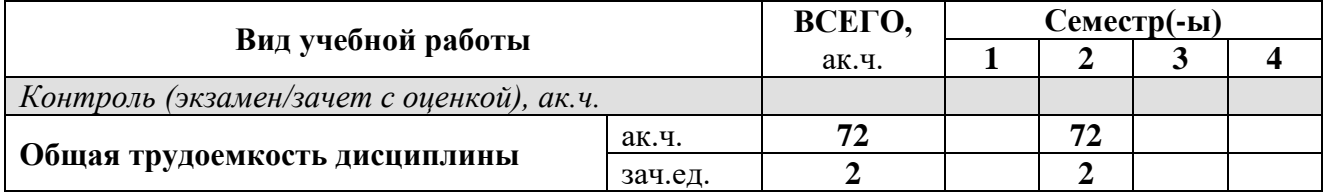

\* - заполняется в случае реализации программы в вечерней форме

# **5. СОДЕРЖАНИЕ ДИСЦИПЛИНЫ**

| Таблица 5.1. Содержание дисциплины (модуля) по видам учебной работы |                                                 |             |  |  |
|---------------------------------------------------------------------|-------------------------------------------------|-------------|--|--|
| Наименование раздела                                                |                                                 | Вид учебной |  |  |
| дисциплины                                                          | Содержание раздела (темы)                       | работы*     |  |  |
| Раздел 1. Компьютерные                                              | Тема 1.1. Компьютерные технологии и их роль в   | ЛК, СЗ, СР  |  |  |
| информационные                                                      | современном обществе.                           |             |  |  |
| технологии как комплекс                                             | Тема 1.2. Технологии создания, хранения и       |             |  |  |
| областей деятельности                                               | обработки информационных данных с               |             |  |  |
|                                                                     | применением компьютерной техники.               |             |  |  |
|                                                                     | Тема 1.3. Программное обеспечение               |             |  |  |
|                                                                     | компьютерных информационных технологий на       |             |  |  |
|                                                                     | примере интегрированного пакета приложений      |             |  |  |
|                                                                     | Microsoft Office.                               |             |  |  |
| Раздел 2. Технологии и                                              | Тема 2.1. Представление информации в памяти     | ЛК, СЗ, СР  |  |  |
| системы обработки                                                   | компьютера.                                     |             |  |  |
| текстовой информации                                                | Тема 2.2. Основные структурные элементы текста. |             |  |  |
|                                                                     | Тема 2.3. Основные этапы обработки текстовой    |             |  |  |
|                                                                     | информации: набор, редактирование,              |             |  |  |
|                                                                     | форматирование, верстка.                        |             |  |  |
|                                                                     | Тема 2.4. Эффективные методы работы в тестовом  |             |  |  |
|                                                                     | редакторе Word.                                 |             |  |  |
| Раздел 3. Технологии и                                              | Тема 3.1. Представление числовой информации в   | ЛК, СЗ, СР  |  |  |
| системы обработки                                                   | памяти компьютера.                              |             |  |  |
| числовой информации                                                 | Тема 3.2. Современные программные средства      |             |  |  |
|                                                                     | обработки числовой информации: электронные      |             |  |  |
|                                                                     | таблицы и математические пакеты.                |             |  |  |
|                                                                     | Тема 3.3. Эффективные методы работы в           |             |  |  |
|                                                                     | табличном редакторе Excel.                      |             |  |  |
| Раздел 4. Технологии и                                              | Тема 4.1. Представление графической информации  | ЛК, СЗ, СР  |  |  |
| средства обработки                                                  | в памяти компьютера.                            |             |  |  |
| графической информации                                              | Тема 4.2. Растровая, векторная и фрактальная    |             |  |  |
|                                                                     | графика.                                        |             |  |  |
|                                                                     | Тема 4.3. Современные программные средства      |             |  |  |
|                                                                     | обработки графической информации.               |             |  |  |
|                                                                     | Тема 4.4. Сравнительный анализ графических      |             |  |  |
|                                                                     | возможностей Paint, Word и Excel.               |             |  |  |
| Раздел 5. Технологии и                                              | Тема 5.1. Представление звуковой информации и   | ЛК, СР      |  |  |
| системы создания                                                    | видеоизображений в памяти компьютера.           |             |  |  |
| динамических                                                        | Тема 5.2. Современные программные средства      |             |  |  |
| презентаций                                                         | обработки мультимедийной информации.            |             |  |  |
|                                                                     | Тема 5.3. Средства презентационной графики.     |             |  |  |
|                                                                     | Тема 5.4. Эффективные методы работы в Power     |             |  |  |
|                                                                     | Point.                                          |             |  |  |
| Раздел 6. Технологии и                                              | Тема 6.1. Технологии программирования на языке  | C3, CP      |  |  |
| инструментальные                                                    | VBA в среде Excel.                              |             |  |  |
| средства                                                            | Тема 6.2. Технологии макропроектирования в      |             |  |  |
| программирования                                                    | среде Microsoft Office.                         |             |  |  |

*Таблица 5.1. Содержание дисциплины (модуля) по видам учебной работы*

### **6. МАТЕРИАЛЬНО-ТЕХНИЧЕСКОЕ ОБЕСПЕЧЕНИЕ ДИСЦИПЛИНЫ**

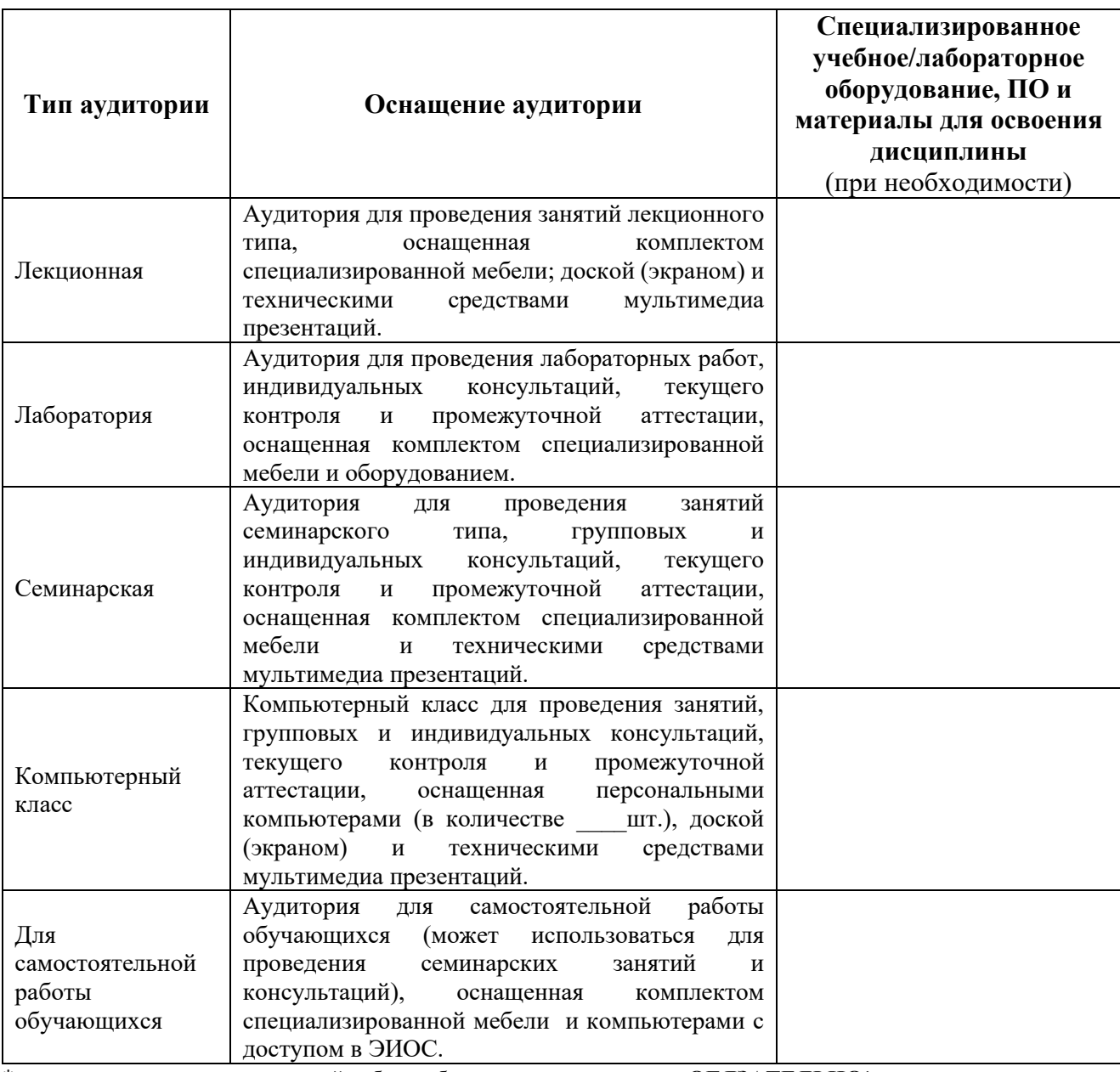

*Таблица 6.1. Материально-техническое обеспечение дисциплины*

\* - аудитория для самостоятельной работы обучающихся указывается **ОБЯЗАТЕЛЬНО**!

# **7. УЧЕБНО-МЕТОДИЧЕСКОЕ И ИНФОРМАЦИОННОЕ ОБЕСПЕЧЕНИЕ ДИСЦИПЛИНЫ**

1. Жедь О.В. Методические разработки к практикуму по дисциплине "Компьютерные технологии в науке и производстве" - М.: РУДН, Департамент машиностроения и *приборостроения, 2021, 140 с. – Режим доступа:*  <https://esystem.rudn.ru/course/view.php?id=8393>

2. Леонтьев В.П. Office 2016: Новейший самоучитель – М.: Эксмо, 2015. – 368 с. – Режим доступа:<https://eksmo.ru/book/office-2016-noveyshiy-samouchitel-ITD631735>

3. Джон Уокенбах. Microsoft Excel 2013. Профессиональное программирование на VBA – Вильямс, 2016. – 960 с. Режим доступа: [https://www.fb2portal.ru/uokenbakh](https://www.fb2portal.ru/uokenbakh-dzhon/)[dzhon/](https://www.fb2portal.ru/uokenbakh-dzhon/)

*Дополнительная литература:*

1. Макарова Н.В., Трофимец В.Я. Статистика в Exel. Учебное пособие. – М.: Финансы и статистика, 2002. – 368 с. Режим доступа: [https://www.e](https://www.e-reading.club/book.php?book=136405)[reading.club/book.php?book=136405](https://www.e-reading.club/book.php?book=136405)

6

2. Леонтьев В.П. Microsoft Word 2016: Новейший самоучитель – М.: Эксмо, 2016. – 128 с. Режим доступа: [https://eksmo.ru/book/excel-2016-noveyshiy-samouchitel-](https://eksmo.ru/book/excel-2016-noveyshiy-samouchitel-ITD810083/)[ITD810083/](https://eksmo.ru/book/excel-2016-noveyshiy-samouchitel-ITD810083/)

3. Джон Уокенбах. Microsoft Excel 2013: Библия пользователя – Вильямс, 2015. – 928 с. Режим доступа: [http://mirknig.su/knigi/os\\_bd/11320-microsoft-excel-2013-bibliya](http://mirknig.su/knigi/os_bd/11320-microsoft-excel-2013-bibliya-polzovatelya.html)[polzovatelya.html](http://mirknig.su/knigi/os_bd/11320-microsoft-excel-2013-bibliya-polzovatelya.html)

4. Джон Уокенбах. Формулы в Microsoft Excel 2013: Руководство – Вильямс, 2016. – 720 с. Режим доступа:<https://www.fb2portal.ru/uokenbakh-dzhon/>

5. Сайт TexTerra: Как сделать в Power Point презентацию, если вы не дизайнер. Режим доступа: *[https://texterra.ru/blog/kak-sdelat-klassnuyu-prezentatsiyu-esli-vy-ne](https://texterra.ru/blog/kak-sdelat-klassnuyu-prezentatsiyu-esli-vy-ne-dizayner.html)[dizayner.html](https://texterra.ru/blog/kak-sdelat-klassnuyu-prezentatsiyu-esli-vy-ne-dizayner.html)*

*Периодические издания:*

1. Журнал «Информатика и ее применения»

2. Журнал «Информатика и образование»

*Ресурсы информационно-телекоммуникационной сети «Интернет»:*

1. ЭБС РУДН и сторонние ЭБС, к которым студенты университета имеют доступ на основании заключенных договоров:

Электронно-библиотечная система РУДН – ЭБС РУДН <http://lib.rudn.ru/MegaPro/Web>

- ЭБС «Университетская библиотека онлайн» [http://www.biblioclub.ru](http://www.biblioclub.ru/)

- ЭБС Юрайт [http://www.biblio-online.ru](http://www.biblio-online.ru/)
- ЭБС «Консультант студента» [www.studentlibrary.ru](http://www.studentlibrary.ru/)
- ЭБС «Лань»<http://e.lanbook.com/>
- ЭБС «Троицкий мост»

2. Базы данных и поисковые системы:

- электронный фонд правовой и нормативно-технической документации <http://docs.cntd.ru/>

- поисковая система Яндекс<https://www.yandex.ru/>

- поисковая система Google <https://www.google.ru/>

- реферативная база данных SCOPUS<http://www.elsevierscience.ru/products/scopus/>

*Учебно-методические материалы для самостоятельной работы обучающихся при освоении дисциплины/модуля\*:*

1. Курс лекций по дисциплине «Компьютерные технологии в машиностроении».

2. Методические указания для самостоятельной и практической работы обучающихся по дисциплине «Компьютерные технологии в машиностроении».

\* - все учебно-методические материалы для самостоятельной работы обучающихся размещаются в соответствии с действующим порядком на странице дисциплины **в ТУИС**!

### **8. ОЦЕНОЧНЫЕ МАТЕРИАЛЫ И БАЛЛЬНО-РЕЙТИНГОВАЯ СИСТЕМА**  СФОРМИРОВАННОСТИ **ДИСЦИПЛИНЕ**

Оценочные материалы и балльно-рейтинговая система\* оценивания уровня сформированности компетенций (части компетенций) по итогам освоения дисциплины «Компьютерные технологии в машиностроении» представлены в Приложении к настоящей Рабочей программе дисциплины.

\* - ОМ и БРС формируются на основании требований соответствующего локального нормативного акта РУДН.

#### **РАЗРАБОТЧИКИ:**

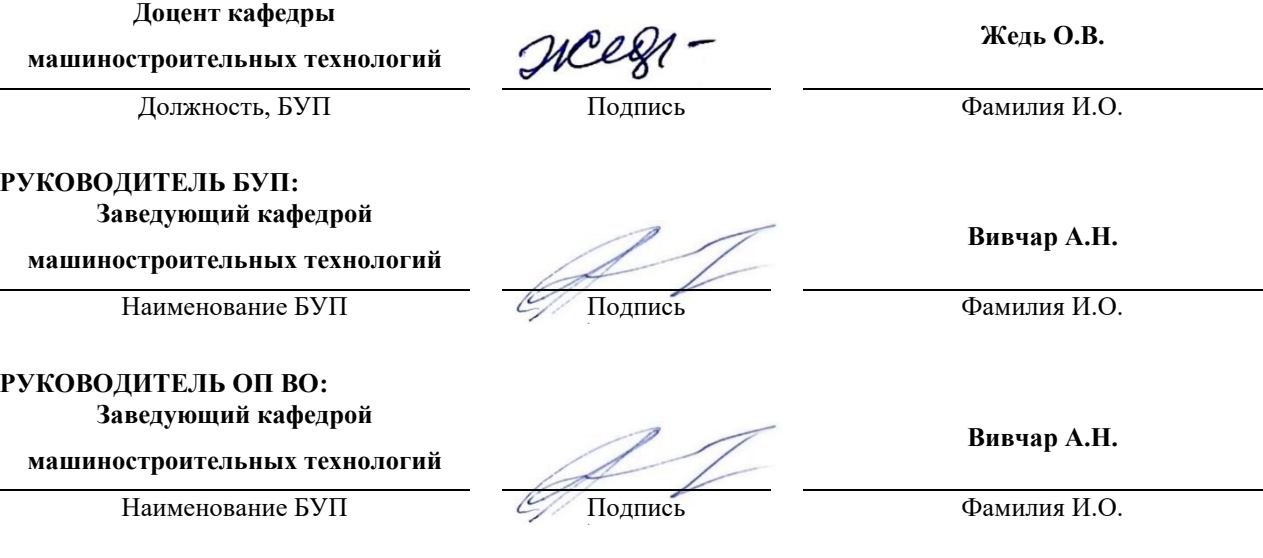